# Mikrokontrolery - opis przedmiotu

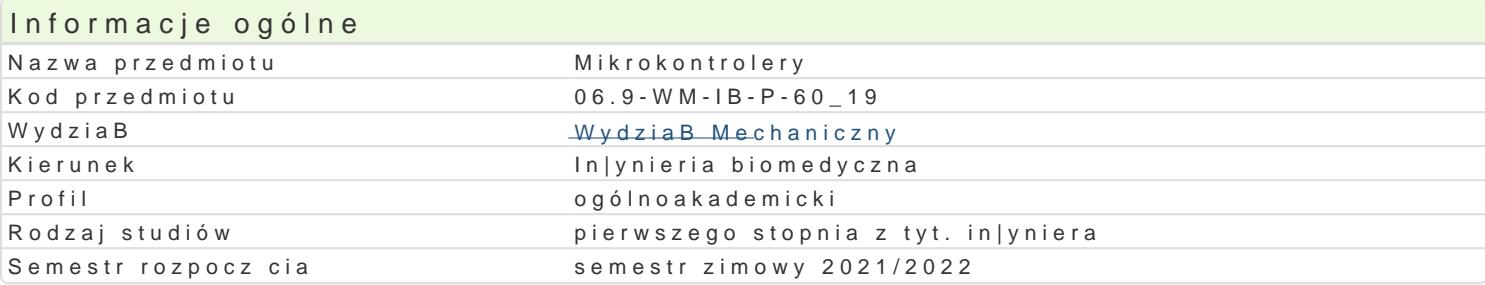

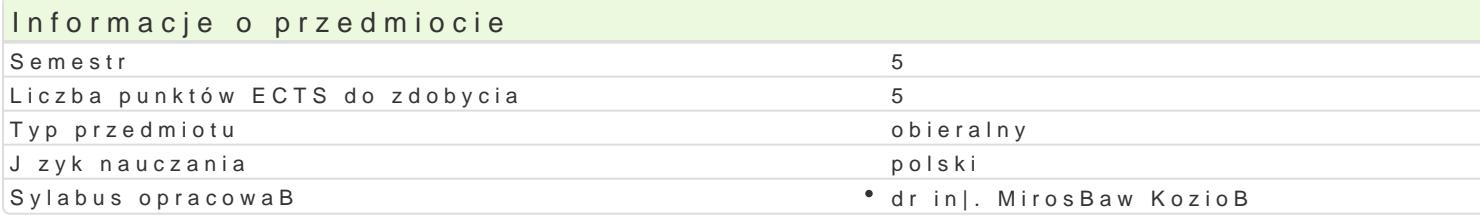

### Formy zaj

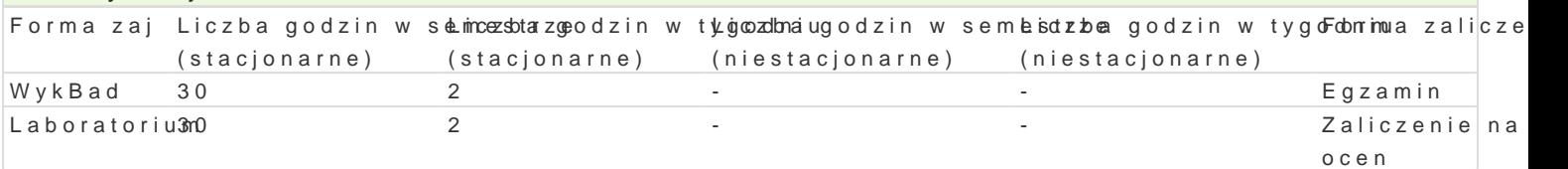

### Cel przedmiotu

- $\bullet$  Zapoznanie studentów z podstawami techniki mikroprocesorowej w zakresie systemów dedykowa
- Omówienie architektury przykBadowego mikrokontrolera dla realizacji dedykowanego systemu mikroprocesorowego.
- \* Rozwini cie umiej tno[ci w zakresie realizacji oprogramowania dla systemów dedykowanych z uw
- Przedstawienie przykBadowych rozwi zaD z zakresu aparatury medycznej z uwzgl dnieniem zada

### Wymagania wst pne

Student powinien posiada elementarn wiedz w zakresie:

- elektrotechniki i elektroniki,
- programowania w jzyku C.

Student powinien potrafi opracowa prost dokumentacj dotyczc realizacji zadania in|ynierskiego i

### Zakres tematyczny

WprowadzSeynsitee. m mikroprocesorowy i jego podstawowe elementy. Rola buforów trójstanowych przy dos architektury systemów mikroprocesorowych (von Neumana, harvardzka i zmodyfikowana architektura l integrowanego w pojedynczym ukBadzie scalonym.

Rozkaziy. ta rozkazów. Wykonywanie rozkazów przez jednostk centraln systemu mikroprocesorowego. wystpujce w li[cie rozkazów.

Pamici stosowane w systemachP ond araphiposensio criow Pyoconstawo we parametry ukBadów pamici. PrzykBadow odczytu. PrzykBady ukBadów pami ci stosowanych w systemach mikroprocesorowych opartych na mikr

Mapowanie ukBadów peryferyjnych w obszarze adre Sopwosobay paadmnė sociwobanniya chammiiko: oikobannty o heraukBadów w jednolite i rozdzielone). Realizacja dekoderów adresowych na bazie ukBadów cyfrowych [redniej skal

ObsBuga ukBadów Ppreorgy fæmyojwe charzegldanie urzdzeD (polling). System przerwaD.

Wymiana informacji mi dzy system**Spojorowy wymiasty wywimiacji: z potwierdzeniem i bez potwierdzenia** szeregowo. Standardy komunikacji szeregowej.

Mikrokontrolery rodziny MCS-51, jako przykBaNda jmwi**at jednokeg saze ala jedno buik Baduo**n weg Boloki funkcionalne. D i programu. Lista rozkazów. Wbudowane ukBady peryferyjne, tj. ukBady czasowo-licznikowe i ukBad t oprogramowania ukBadów peryferyjnych w jzyku assemblera oraz ANSI C.

Podstawowy interfejs u|ytkownika w syKstaewniakeumyikrWpfwcetslancozweytmED i LCD.

*Układy mikroprocesorowe w aparaturze medycznej.* Przykłady mikroprocesorowych urządzeń medycznych: termometr cyfrowy, oksymetr, EKG, defibrylator, stetoskop cyfrowy, dializator, respirator, pompa infuzyjna. Monitorowanie parametrów życiowych pacjenta – rozwiązania przewodowe i bezprzewodowe.

# Metody kształcenia

- Wykład konwencjonalny z elementami dyskusji.
- Ćwiczenia laboratoryjne.

# Efekty uczenia się i metody weryfikacji osiągania efektów uczenia się

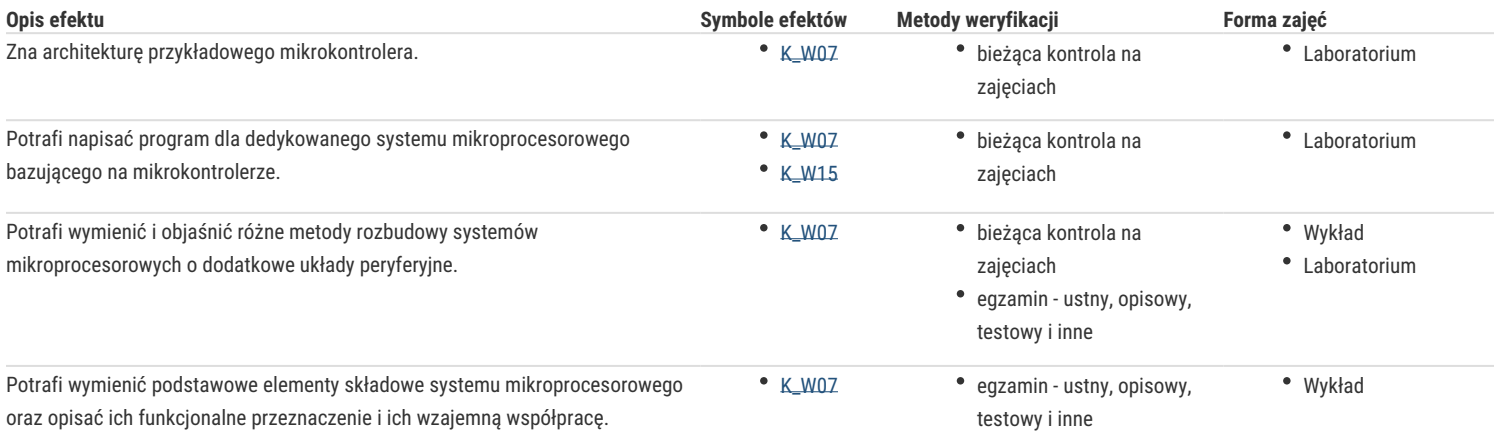

## Warunki zaliczenia

Warunkiem zaliczenia wykładu jest uzyskanie pozytywnej ocen z egzaminu przeprowadzonego w formie zaproponowanej przez prowadzącego zajęcia.

Warunkiem zaliczenia zajęć laboratoryjnych jest uzyskanie pozytywnych ocen ze wszystkich przewidzianych do realizacji ćwiczeń oraz sprawdzianów przeprowadzanych przez prowadzącego zajęcia.

Składowe oceny końcowej = wykład: 45% + laboratorium: 55%

### Literatura podstawowa

- 1. Pełka R.: Mikrokontrolery: architektura, programowanie, zastosowania. WKŁ, Warszawa, 2000.
- 2. Starecki T.: Mikrokontrolery 8051 w praktyce. Wydawnictwo BTC, Warszawa, 2002.
- 3. Hadam P.: Projektowanie systemów mikroprocesorowych. Wydawnictwo BTC, Warszawa, 2004.
- 4. Krzyżanowski R.: Układy mikroprocesorowe. Wydawnictwo Mikom, Warszawa, 2004.

### Literatura uzupełniająca

- 1. Baranowski R.: Wyświetlacze graficzne i alfanumeryczne w systemach mikroprocesorowych. Wydawnictwo BTC, Legionowo, 2008.
- 2. Bogusz J.: Programowanie mikrokontrolerów 8051 w języku C w praktyce. Wydawnictwo BTC, Warszawa, 2005.
- 3. Majewski J.: Programowanie mikrokontrolerów 8051 w języku C, pierwsze kroki. Wydawnictwo BTC, Warszawa, 2005.
- 4. Mielczarek W.: Szeregowe interfejsy cyfrowe. Wydawnictwo Helion, Gliwice, 1993.

### Uwagi

Zmodyfikowane przez dr inż. Mirosław Kozioł (ostatnia modyfikacja: 21-04-2021 12:54)

Wygenerowano automatycznie z systemu SylabUZ